$+$   $+$ 

# **INSTRUCTIONS TO SUBMIT CLAIM RECONSIDERATIONS ONLINE**

**For Behavioral Health Providers**

# $+$   $+$

Registered users of the Evernorth Provider website [\(Provider.Evernorth.com\)](https://provider.evernorth.com/app/login) have the ability to submit and check the status of claim appeals and reconsideration requests online.

## **+ Access needed to submit claim appeals or reconsideration requests:**

To submit **claim appeals or reconsideration requests**, you must be able to view claims on the site and have access to the "Reconsideration" website entitlement. *Note: If you only have the ability to view claims, you will only be able to review and check the status of the claim appeal or reconsideration requests. You will not be able to create and submit them.*

### **+ Steps to submit a request or check the status of a request:**

- 1. Log in to [Provider.Evernorth.com](https://provider.evernorth.com/app/login)
- 2. Click on the request type below that corresponds to your need
	- o [Steps to submit a claim reconsideration or appeal request](#page-0-0)
	- o [Steps to check the status of a claim reconsideration or appeal request](#page-3-0)

#### <span id="page-0-0"></span>**+ Steps to submit a claim reconsideration or appeal request**

*(Claim Details screen)*

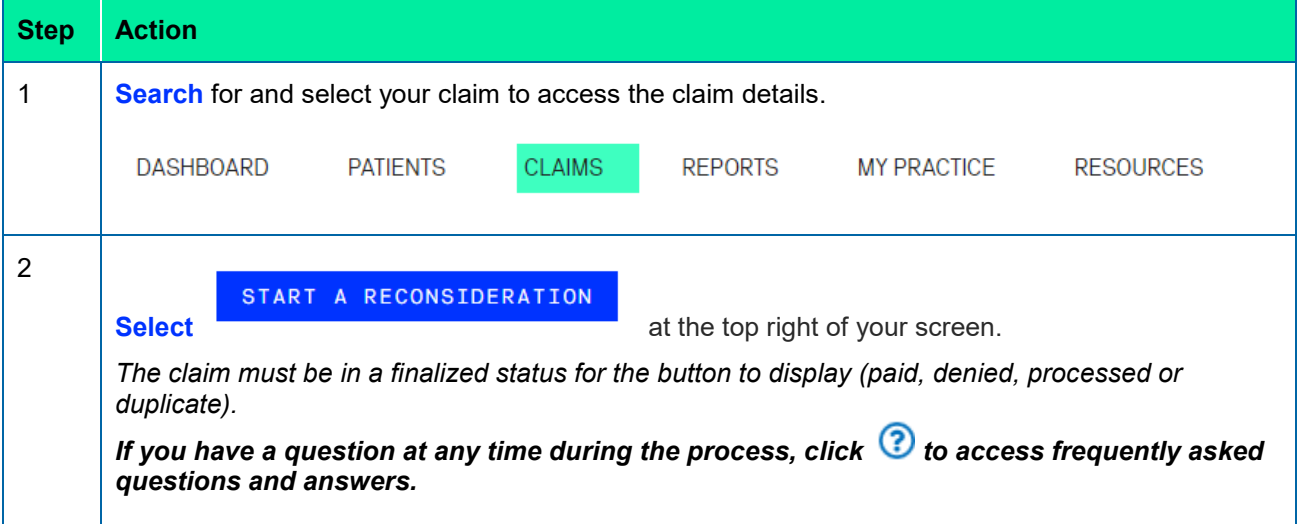

All Evernorth products and services are provided exclusively by or through operating subsidiaries of Evernorth, including Evernorth Care Solutions, Inc., and Evernorth Behavioral Health, Inc. The Evernorth name, logo, and other Evernorth marks are owned by Evernorth Intellectual Property, Inc. © 2022 Evernorth. PCOMM-2022-135

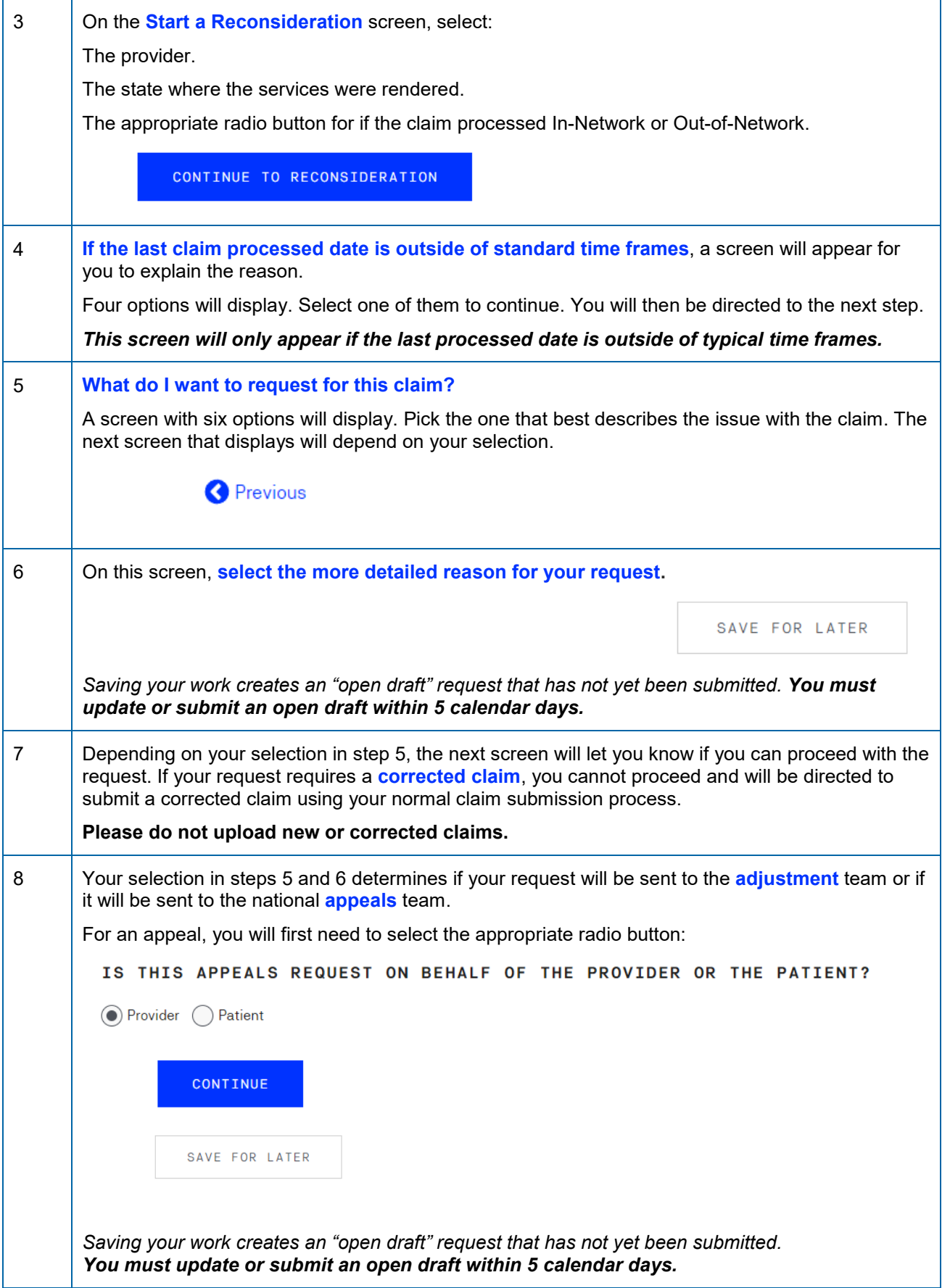

All Evernorth products and services are provided exclusively by or through operating subsidiaries of Evernorth, including Evernorth Care Solutions, Inc., and Evernorth Behavioral Health, Inc. The Evernorth name, logo, and other Evernorth marks are owned by Evernorth Intellectual Property, Inc. © 2022 Evernorth. PCOMM-2022-135

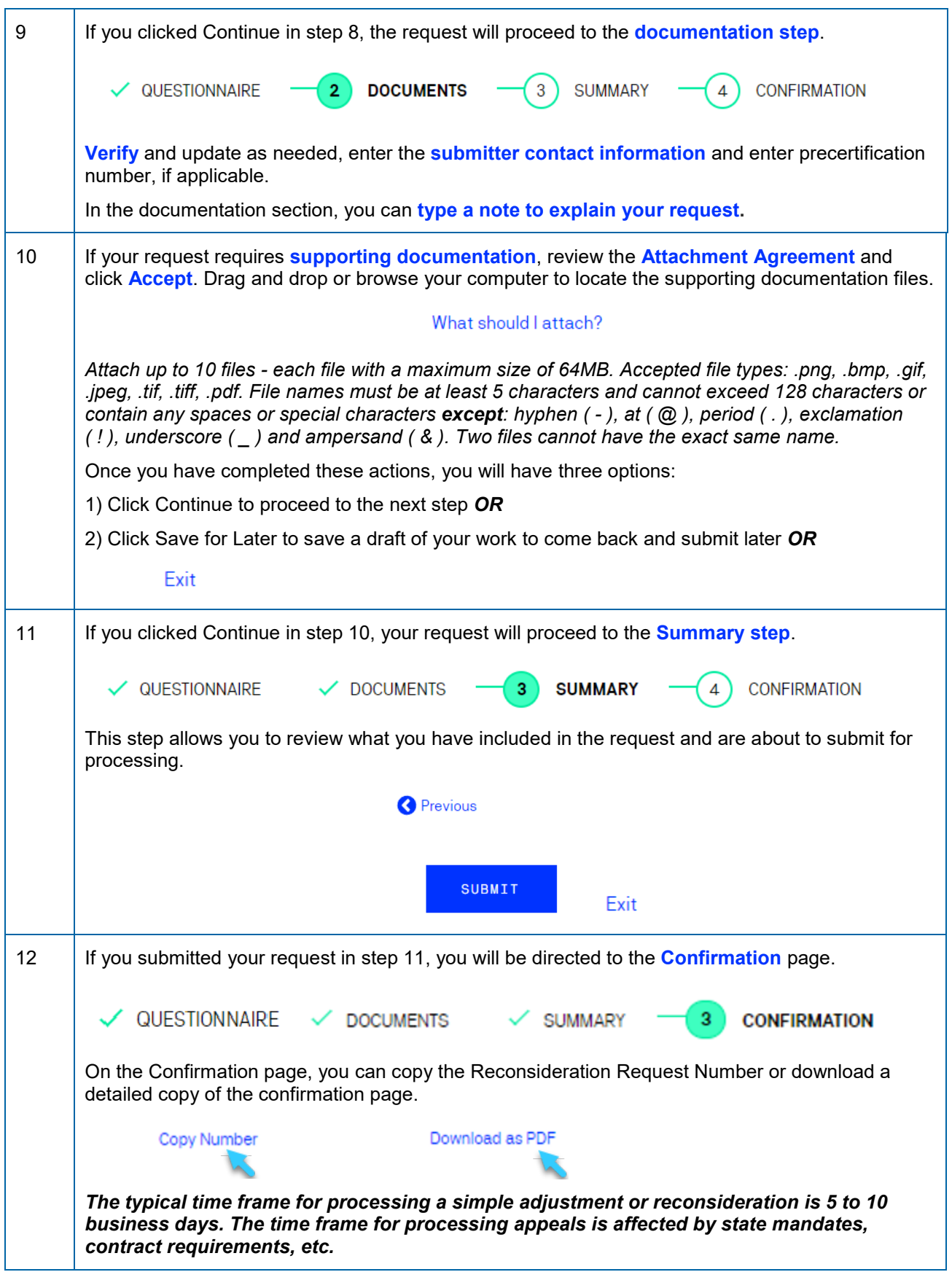

All Evernorth products and services are provided exclusively by or through operating subsidiaries of Evernorth, including Evernorth Care Solutions, Inc., and Evernorth Behavioral Health, Inc. The Evernorth name, logo, and other Evernorth marks are owned by Evernorth Intellectual Property, Inc. © 2022 Evernorth. PCOMM-2022-135

#### <span id="page-3-0"></span>**+ Steps to check the status of a claim reconsideration or appeal request**

*(Claim Details screen)*

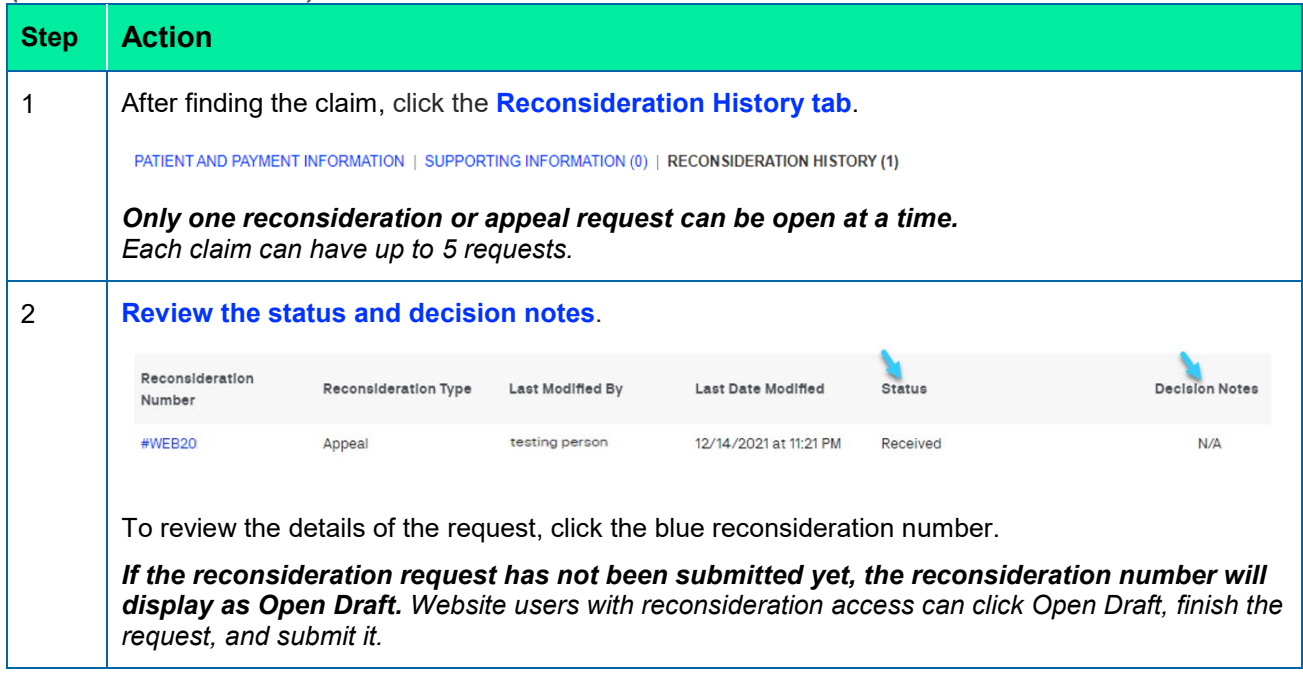